## OFFICIAL NORTH POLE ITCI **CERTIFICATE**

10111011111

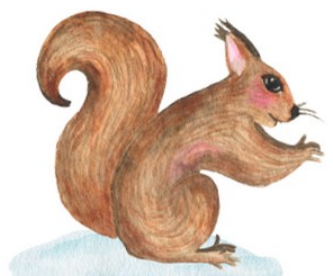

I, Santa Claus, hereby place

**Enter Child's Name Here** 

on to the Christmas Nice List For good behavior, hard work and kindness to others

**CHECKED & APPROVED BY:** 

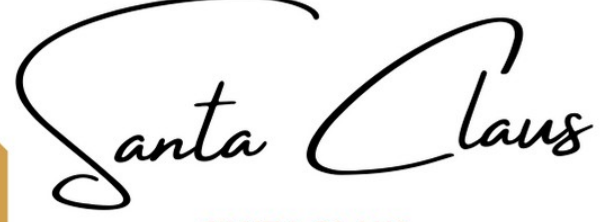

**SANTA CLAUS** 

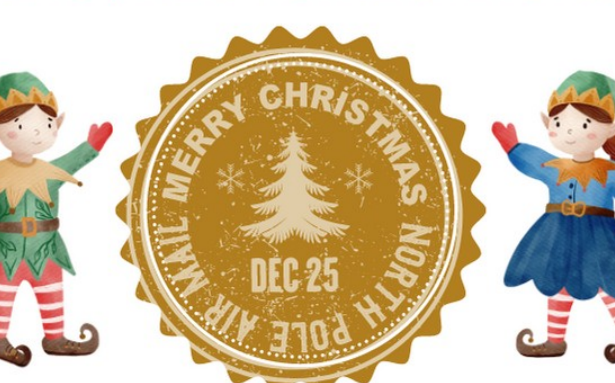